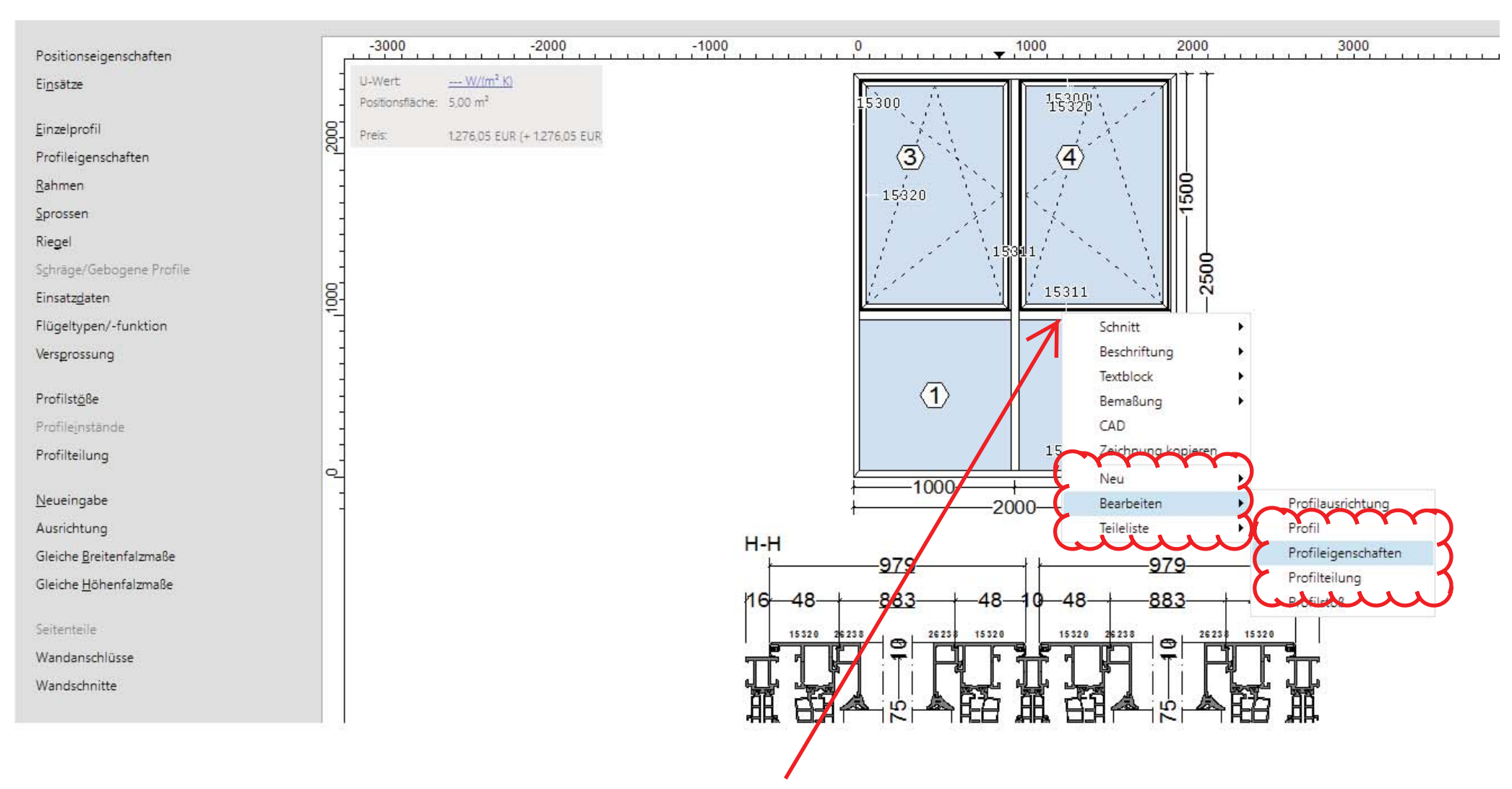

Wird in einem Feld das zulässige Gewicht von 150 Kg überschritten, muss der T-Verbinder mit der Schraube 7581

verschraubt werden. Dies kann über einen Rechtsklick auf den Riegel in der Elementeingabe ausgewählt werden.

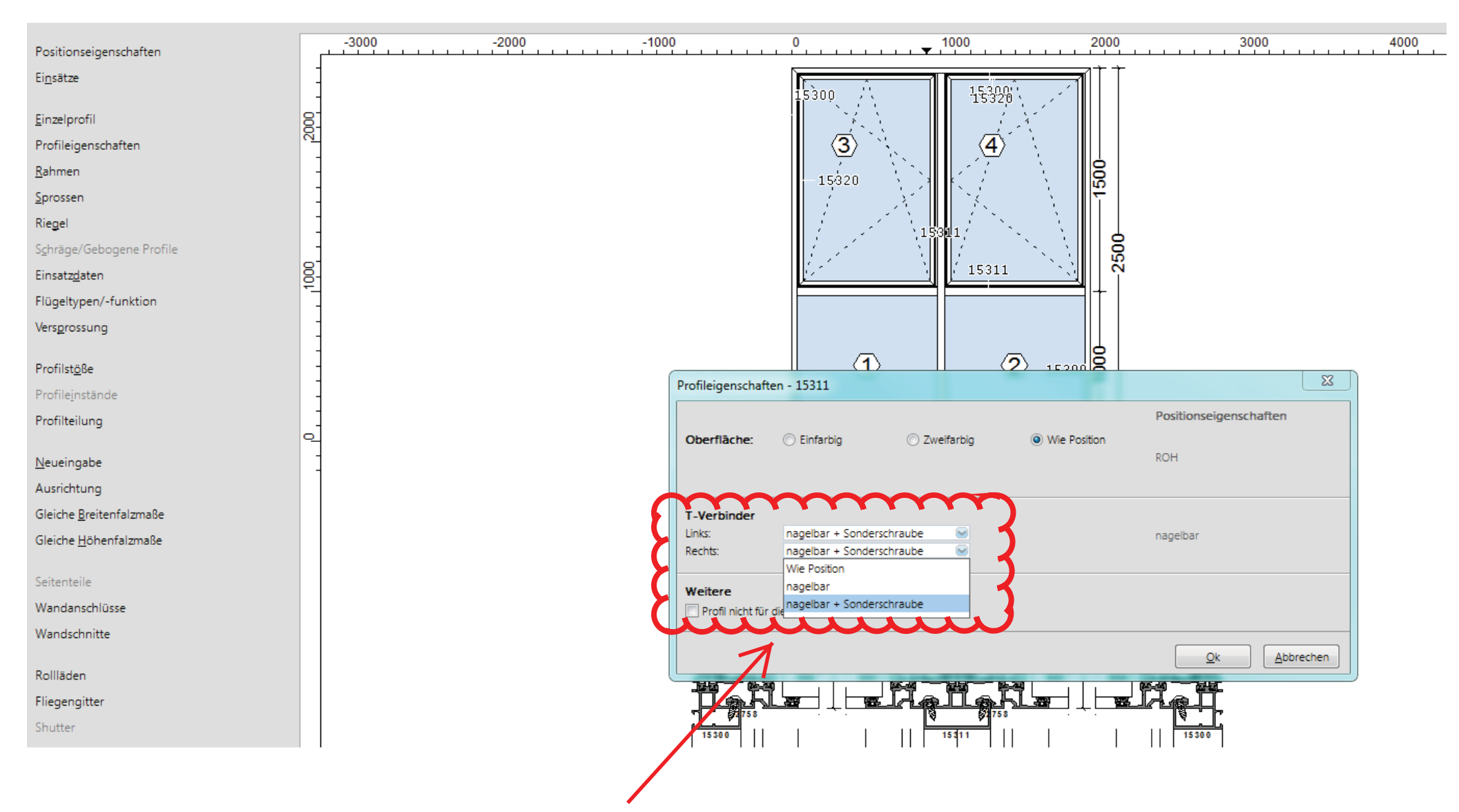

Daraufhin öffnet sich eine Maske, in der die T-Verbindung für dieses Profil bestimmt werden kann.

Hier kann nun nagelbar + Sonderschraube angewählt werden und die Schrauben werden dann nur

für dieses Profil kalkuliert.